#### **CHAROTAR ENGLISH MEDIUM SCHOOL, ANAND FIRST TERM (2018-19) SUBJECT : Computer (Answer key)**

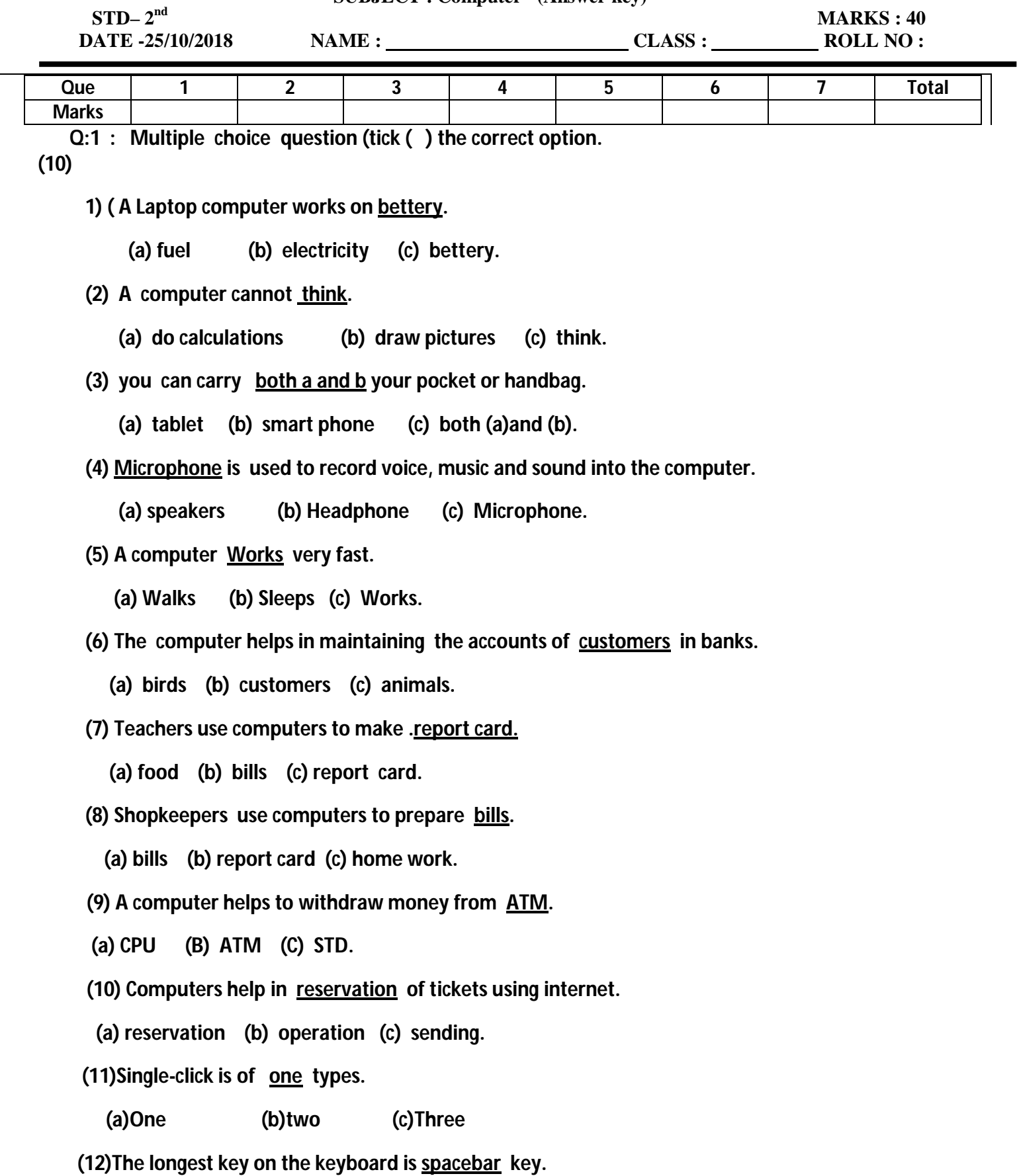

 **(a)Enter (b)Caps lock (c)Space bar**

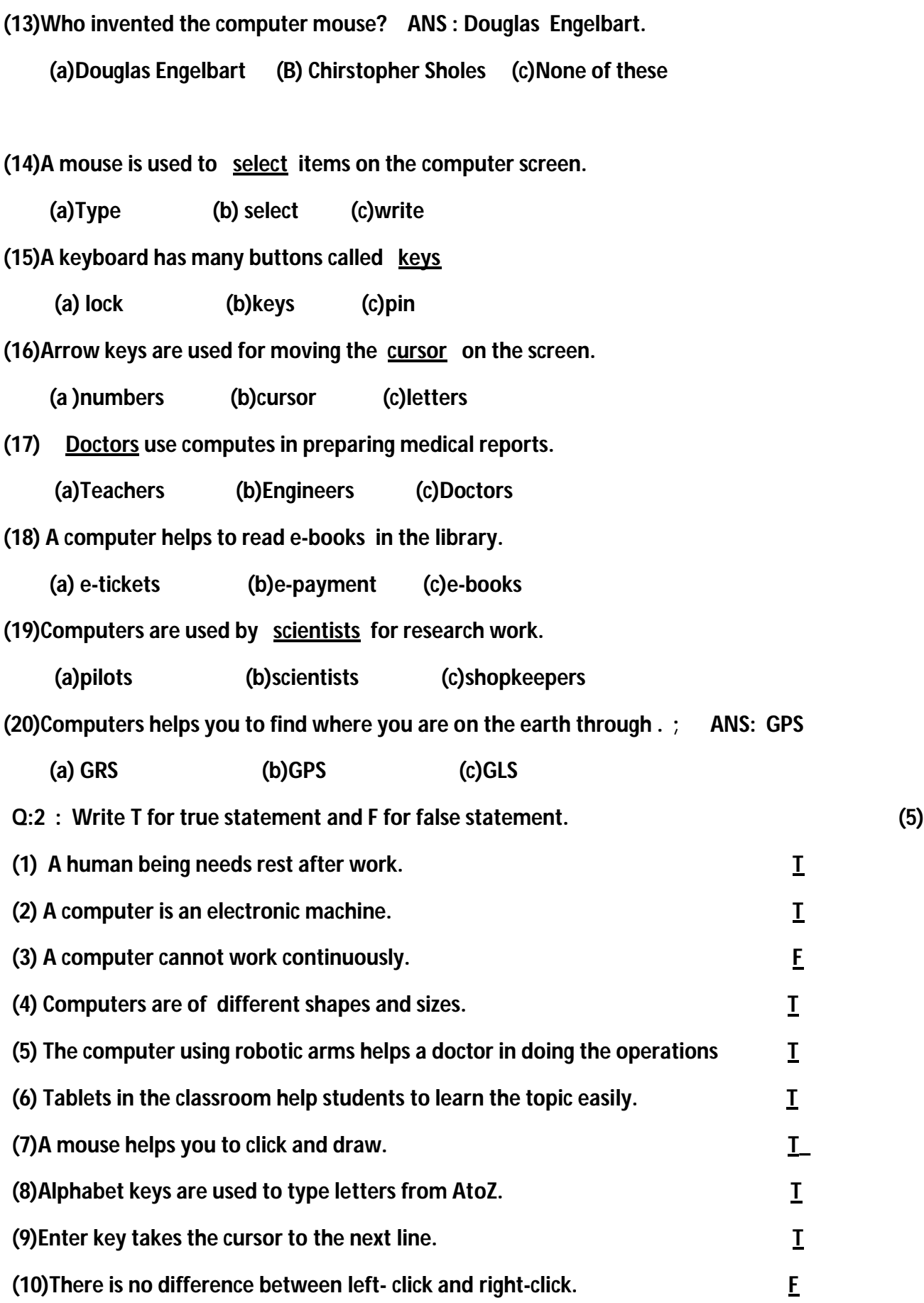

 **(1)I N U T.**

 **(2) C O MP U T E R.**

- **(3) P R I N T E R.**
- **(4) L A P T O P.**
- **(5) T A B L E T .**
- **(6) K E Y B O A R D.**
- **(7) D E L E T E .**
- **(8) S C H 0 O L.**
- **(9) H O M E .**

**(10) B A N K .** 

- **Q:4 : (A) Short question answers. (5)**
- **(1) What is the use of a printer?**
- **Ans :Printer is used to take work on paper.**
- **(2) What is Internet?**

#### **Ans : Internet is a system that connects computer around the world.**

**(3) How many times do you press the mouse button for single-click?**

**Ans : 0ne time.**

- **(4) What is pop-up menu?**
- **Ans : Pop –up menu displays list of commands.**
- **(5) What are the steps a computer follows to do any work?**
- Ans : Steps1 : Input Step 2: processing Steps 3 : Output
- **Q:4 :(b) Long question answer. (6)**
- **(1) Write one difference between a computer and a human being.**
- **Ans : A computer has no feeling** 
	- **A human being has feeling**

### **(2)Write two uses of a mouse.**

### **Ans: 1 It is used to point and select the items**

 **2. It is used to play games , draw picture**

# **(3) What is touch typing?**

## **Ans : Touch typing is a method to type the text on the computer without looking at the keyboard**

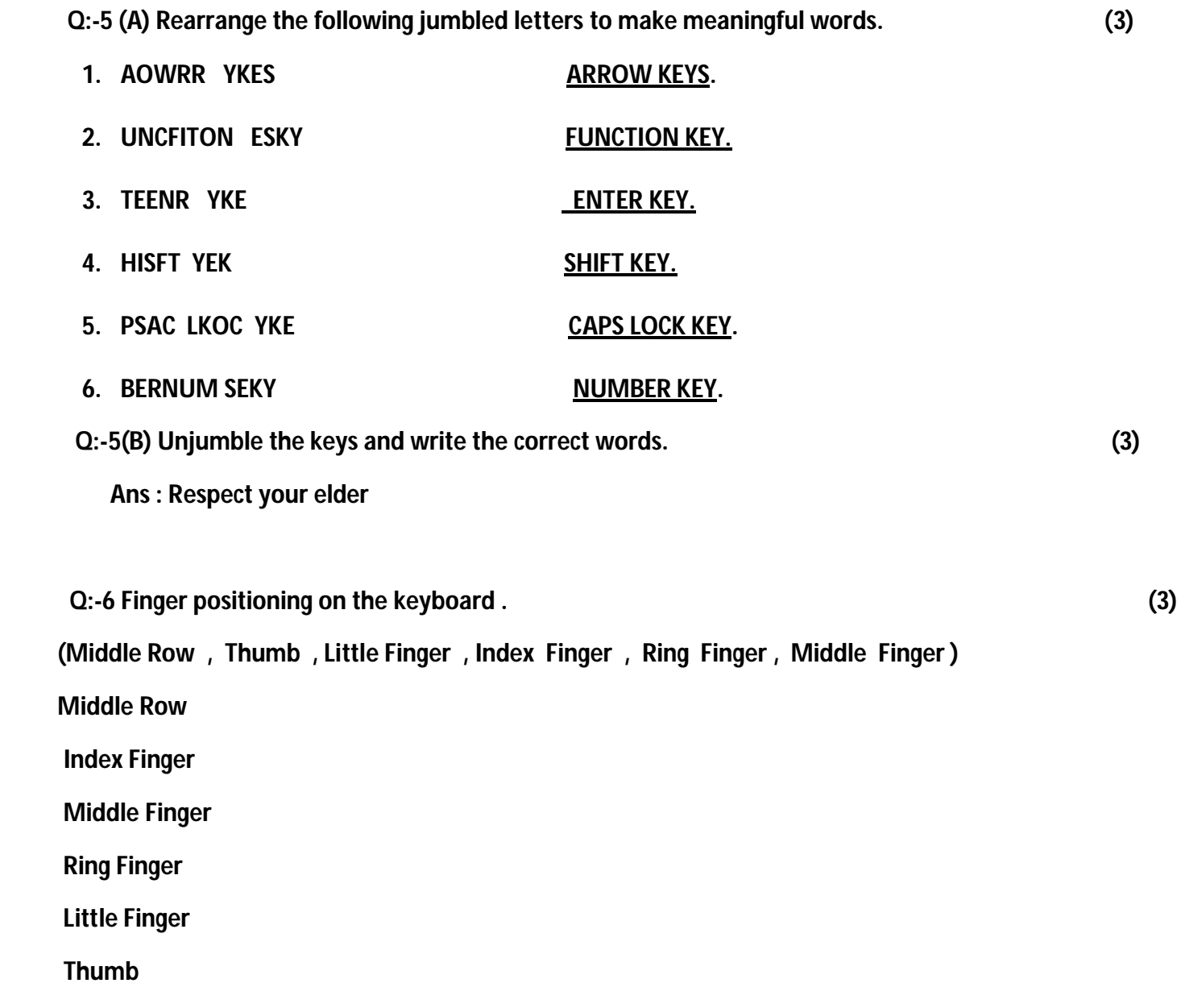